**CyberLink TrueTheater Enhancer Crack Free (Updated 2022)**

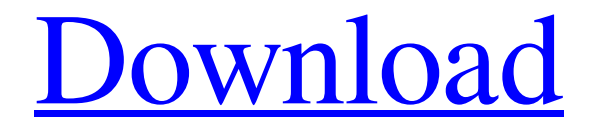

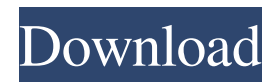

# **CyberLink TrueTheater Enhancer [March-2022]**

======== A handy and intuitive tool for video enhancement that enables users to make their videos look amazing. With the TrueTheater Enhancer, you can select your favorite quality level and adjust the brightness and contrast in order to create a perfect video that will amaze anyone who sees it. You can also select the right video format for a video that suits your video player, and automatically download the video to your computer. CyberLink TrueTheater Enhancer has been downloaded more than a million times and it is available for free. [ Read More ] pCloud is a useful cloud storage program that enables users to backup and share various files using this cloud based solution. Users are able to access pCloud from an Android device without any extra setup. Also, pCloud offers the option of free and paid storage for its users. The free version of this app is very limited and does not offer a lot of features. However, the full version of pCloud allows users to store files as large as 2GB per user. Moreover, it does not limit the maximum amount of data that can be stored on this cloud based service. To use this app, you need to create an account using your email address and password. You can use it to create backups that can be uploaded to this cloud storage server. Also, you may create a folder or an entire drive and organize the data into multiple folders. The pCloud folder can be shared via email and all the users who receive it will be able to access it. There is also a desktop app available that lets users access the files they upload on the go. A modern-day browser requires an updated, well-optimized browser that can handle all the latest technology and functions. To ensure that all users are able to use this browser without any issues, Google Chrome users can use our top 5 list of best extensions that will enhance their browser experience. The list of the best browser extensions for Google Chrome include all the basic essential features needed for a smooth browsing experience. They are perfect for people who use the browser for work as well as play. So, if you are having problems with your browser's performance, or you just want to improve the speed, these are the best extensions that you should add to your browser. 1. Page Speed: The Page Speed extension is a must-have for anyone who uses the browser for gaming, social networking, or anything else that is related to the web. Page Speed is

### **CyberLink TrueTheater Enhancer Crack With Key**

1. Enable mouse clicking and key press actions while video is playing. 2. Automatically start playing when computer reboots. 3. The keyboard combination is saved. 4. Select video for recording by clicking on the video and then pressing a keyboard combination. 5. Macro recording is limited to 100 keys and 5000 key combination repetitions. 6. Mouse movement is disabled during macro recording. 7. Mouse pointer is displayed during macro recording. 8. The original video is played when macro recording ends. 9. Video plays in full screen when recording is ended. 10. Repeat recording can be enabled after video recording. 11. The recording is active until the mouse is clicked. 12. Video is automatically stopped after it is paused. 13. Macro recording starts with key press. 14. The pause of the current key is saved. 15. Pressing the key stops macro recording. 16.

Option key automatically pauses macro recording. 17. The key combination is saved in settings. 18. After it is created, the key is disabled. 19. The key combination is displayed during playback. 20. The video will continue to play if the key combination is pressed. 21. After it is recorded, the key will be disabled for this macro. 22. Option key automatically plays the current key. 23. The key is disabled during playback. 24. The key can be disabled during playback. 25. The key can be disabled during playback. 26. The key can be disabled during playback. 27. The key can be disabled during playback. 28. The key can be disabled during playback. 29. The key can be disabled during playback. 30. The key can be disabled during playback. 31. The key can be disabled during playback. 32. The key can be disabled during playback. 33. The key can be disabled during playback. 34. The key can be disabled during playback. 35. The key can be disabled during playback. 36. The key can be disabled during playback. 37. The key can be disabled during playback. 38. The key can be disabled during playback. 39. The key can be disabled during playback. 40. The key can be disabled during playback. 41. The key can be disabled during playback. 42. The key can be disabled during playback. 43. The key can be disabled during playback. 44. The 77a5ca646e

## **CyberLink TrueTheater Enhancer**

Get your gaming machine repaired and updated in just minutes by using the high-speed 3D printer. The printer is easy to use, has never experienced a breakdown, can be used at home or at any repair shop, and is certified and guaranteed to be safe to use. This machine is designed for use by professionals but anyone with basic training can use it. The printer uses non-toxic inks and the machine can be used to create prints of almost any kind of object. Users start by designing their 3D model on a computer, then transfer the design to the model using a 3D scanner. After that, the model is directly printed to a thermal printable material, which can be used for 3D printing. At this point, the printing process starts. If the printer is not able to print all of the design, it prints partially or completely, depending on how much the model was designed. After printing, the layer is cured and a new print is made. The printer is equipped with a number of tools that can help users when printing their designs. A light scanner that can be attached to the side of the printer that uses a light pattern to outline the whole model is one such example. It is capable of reducing the printing time significantly. After the printer completes the process, users can remove the object from the machine and fix it using a number of tools. The base of the machine is easily accessible and a number of tools are already packed. Users have the option to fix the object on a base, replace a support with a different design, or just use the fixed design to continue the printing process. The machine has an extremely easy to use interface. Users simply need to select their material, then the model or the file for which they are printing. After that, they only need to press the Start button to start the printing process. The build volume can be customized and each model can be printed up to 100 times. After the printing process is finished, users can view the results and the model on the 3D printer's screen. Users can also upload their designs on Thingiverse, an online platform that hosts user-created designs. The MakerBot Replicator 2 is a relatively new 3D printer, but it is still able to produce highly detailed objects. For those looking to have a 3D printer at home, this one is the best option available. MakerBot Replicator 2 description: After the release of the first version of the MakerBot Replicator 2, the

### **What's New in the?**

CyberLink TrueTheater Enhancer brings you a revolutionary, award-winning video quality enhancer that quickly and easily dramatically improves the quality of your Internet videos. The program analyzes the video files you watch on the Web, then automatically recognizes and adjusts it to your personal preferences for online viewing. With TrueTheater Enhancer, you can enjoy more vivid color, sharper and clearer details, and much better streaming quality. • Automatically Improve Video Quality TrueTheater Enhancer automatically adjusts the quality of videos you watch on the Web. It improves online video quality without slowing down your computer or draining system resources. • One-Click Quality Improvement With TrueTheater Enhancer, you get more than just video quality improvement. It improves online video quality for Internet Explorer 7 or 8,

and it doesn't work with other browsers. Plus, it improves the quality of any type of video from YouTube, Vimeo, and other online services. TrueTheater Enhancer is the first video quality enhancement software for Windows that quickly and easily improves the quality of online videos while saving system resources. • Streamline Online Video Quality TrueTheater Enhancer improves online video quality without requiring you to install any software. It works for virtually all Web sites and videos you watch online. You can even use it with any types of video files, such as FLV, MPEG, AVI, MOV, RM, MP4, WMV, and more. • Superior System Performance TrueTheater Enhancer reduces the strain on system resources and won't interfere with other programs or make your computer run slowly. It also doesn't require any additional hardware or software. So, TrueTheater Enhancer is easy to install and easy to use. • Optimized for Windows Vista, Windows 7, and Windows 8 TrueTheater Enhancer is optimized for Windows 7 and Windows 8 and works with the latest operating systems. Filed Under: Audio, Internet, VBRQ, Video Filed Under: Software Reviews Microsoft has released a new version of Windows. The new operating system includes numerous new features, but the more interesting information comes from the speed at which it was released and the numerous bug fixes that were issued in the interim. The new Windows 10, which includes a number of improvements such as Cortana and the Edge Browser, was released on the 22nd September. With the release, Microsoft stated that the new operating system will replace Windows 7 and Windows 8.1 with this operating system and there are no plans to extend the operating system beyond this. The Windows 10 was released about 2 weeks earlier than expected and is available to download and install through the Microsoft Store, although many computer users will have the operating system ready on their computer by the time they have access to the store. If you haven't already, it is worth spending a

# **System Requirements For CyberLink TrueTheater Enhancer:**

Supported Windows: OS: Windows 10, 8.1, 8, 7, Vista, XP Service Pack 3 CPU: Intel Core i5-4590 or AMD equivalent RAM: 6 GB Hard Disk: 18 GB free space Graphics: DirectX 9 graphics card, integrated graphics card (Intel HD 4000 and AMD HD6000 family is supported) Sound Card: DirectSound or ASIO is supported Video Card: DirectX 9 compatible graphics card or Intel HD 4000 and AMD HD6000 family is supported Minimum Requirements:

Related links:

<https://chaletstekoop.nl/wp-content/uploads/2022/06/chalcel.pdf> [https://media.smaskstjohnpaul2maumere.sch.id/upload/files/2022/06/je9EFN7lFtZQLL](https://media.smaskstjohnpaul2maumere.sch.id/upload/files/2022/06/je9EFN7lFtZQLLHXhJR9_06_a252ad9421275740b9d4d72d700e3ea4_file.pdf) [HXhJR9\\_06\\_a252ad9421275740b9d4d72d700e3ea4\\_file.pdf](https://media.smaskstjohnpaul2maumere.sch.id/upload/files/2022/06/je9EFN7lFtZQLLHXhJR9_06_a252ad9421275740b9d4d72d700e3ea4_file.pdf) <https://aalcovid19.org/turn-off-app-crack-activation-code/> [https://www.yapi10.com.tr/upload/files/2022/06/7H29PlQ2BoLN4mu8qsoX\\_06\\_ae7a14](https://www.yapi10.com.tr/upload/files/2022/06/7H29PlQ2BoLN4mu8qsoX_06_ae7a148bdf15b15bfa4c69033608c674_file.pdf) [8bdf15b15bfa4c69033608c674\\_file.pdf](https://www.yapi10.com.tr/upload/files/2022/06/7H29PlQ2BoLN4mu8qsoX_06_ae7a148bdf15b15bfa4c69033608c674_file.pdf) <https://www.viizair.com/widhura-dictionary-crack-patch-with-serial-key-free/> <https://pnda-rdc.com/askysoft-screen-recorder-crack-torrent-activation-code/> <https://wakelet.com/wake/WfpUsZogdhahoF6IdX2-k> [https://scdroom123.com/2022/06/06/minimal-adb-and-fastboot-crack-activation-code](https://scdroom123.com/2022/06/06/minimal-adb-and-fastboot-crack-activation-code-with-keygen-latest-2022/)[with-keygen-latest-2022/](https://scdroom123.com/2022/06/06/minimal-adb-and-fastboot-crack-activation-code-with-keygen-latest-2022/) <http://tekbaz.com/2022/06/06/unikode-for-tamil-crack-incl-product-key-updated/> <https://tutorizone.com/alsys-want-file-search-moveable-crack-newest/>